## BOXPLOT

Folgende Informationen sind wichtig, wenn du ein Boxplot erstellst:

#### ALLGEMEINE INFOS

## beschreibende Statistik

 $\overline{\boldsymbol{l}}$ 

@instant\_mathe

#### Was ist ein Boxplot?

Ein Diagramm zur graphischen Darstellung einer Verteilung.

#### Wie gehe ich vor?

- 1. Ordne die Daten der Größe nach
- 2. Bestimme das Minimum, Maximum und den Median
- 3. Teile die Daten in eine obere und untere Hälfte ein (oberhalb und unterhalb des Medians)
- 4. Bestimme die Quartile
	-

(also jeweils den Median der oberen und unteren Hälfte) 5. Zeichne die Box ein

(die Daten zwischen den berechneten Quartilen)

6. Zeichne die Antennen ein

(Minimum bis unteres Quartil; oberes Quartil bis Maximum)

#### Was ist der Median?

Der in der Mitte liegende Wert einer geordneten Liste.

1

@instant\_mathe

## beschreibende Statistik

## BOXPLOT

Folgende Daten sind gegeben: 55, 26, 10, 20, 30, 75, 30, 20, 40, 55, 25

SCHRITT 1 Ordne die Daten der Größe nach: 10, 20, 20, 25, 26, 30, 30, 40, 55, 55, 75

**SCHRITT 2** Bestimme das Minimum, Maximum und den Median: Minimum: 10 Maximum: 75 Median: 30 (Wert in der Mitte der geordneten Liste) Enthält die Liste eine gerade Anzahl an Werten, so ist der Median der Durchschnitt der beiden mittleren Werte.

Bestimme die Quartile (Median der unteren und oberen Hälfte): Quartil unten: (20) Quartil oben: (55)

SCHRITT 3 Teile die Daten in eine obere und untere Hälfte ein

(oberhalb und unterhalb des Medians):

untere Hälfte: 10, 20, 20, 25, 26 obere Hälfte: 30, 40, 55, 55, 75

#### **SCHRITT 4**

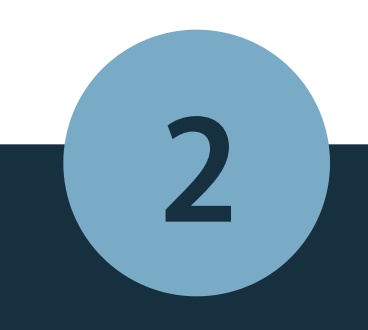

@instant\_mathe

## beschreibende Statistik

## BOXPLOT

Zeichne die Box ein (zwischen unterem und oberen Quartil):

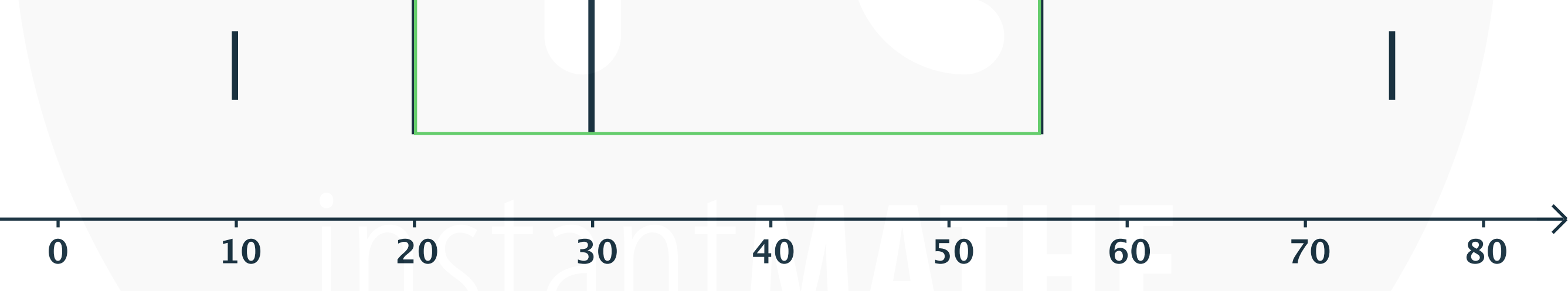

Folgende Daten sind gegeben: 55, 26, 10, 20, 30, 75, 30, 20, 40, 55, 25

Zeichne alle Daten der Schritte 1- 4 ein:

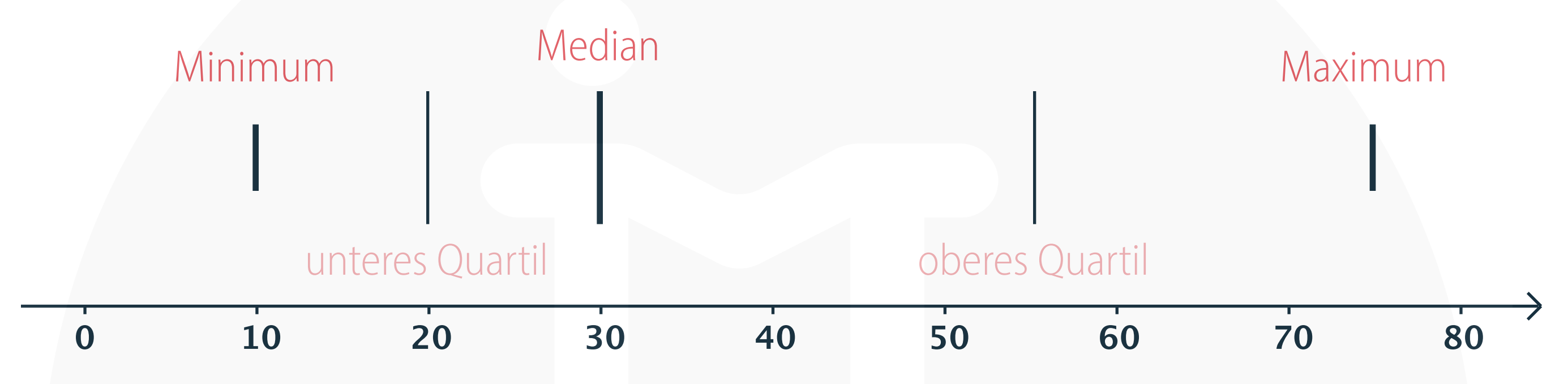

#### **SCHRITT 5**

SCHRITT 6

# Zeichne die Antennen ein

(Minimum - unteres Quartil; oberes Quartil -Maximum):

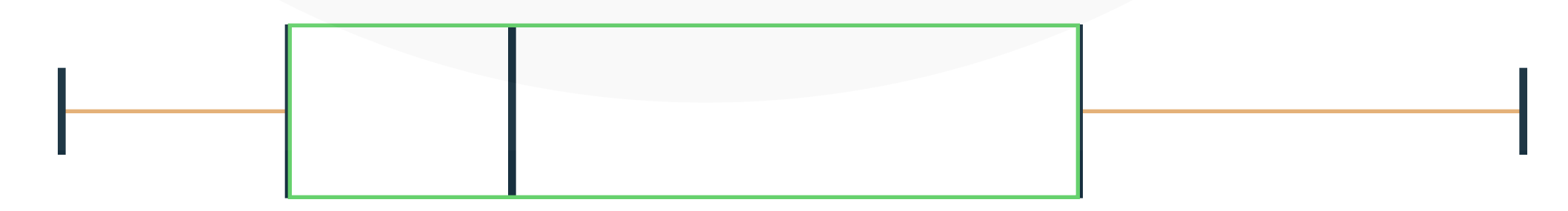

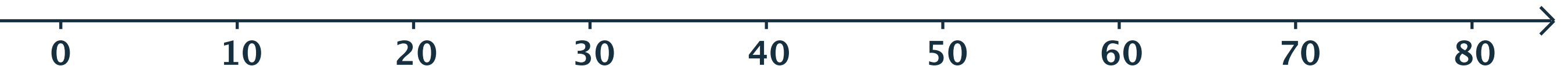